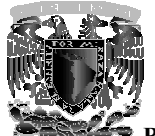

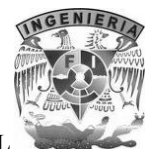

BIOMECÁNICA DEL MIEMBRO SUPERIOR EN REALIDAD VIRTUAL

## ÍNDICE

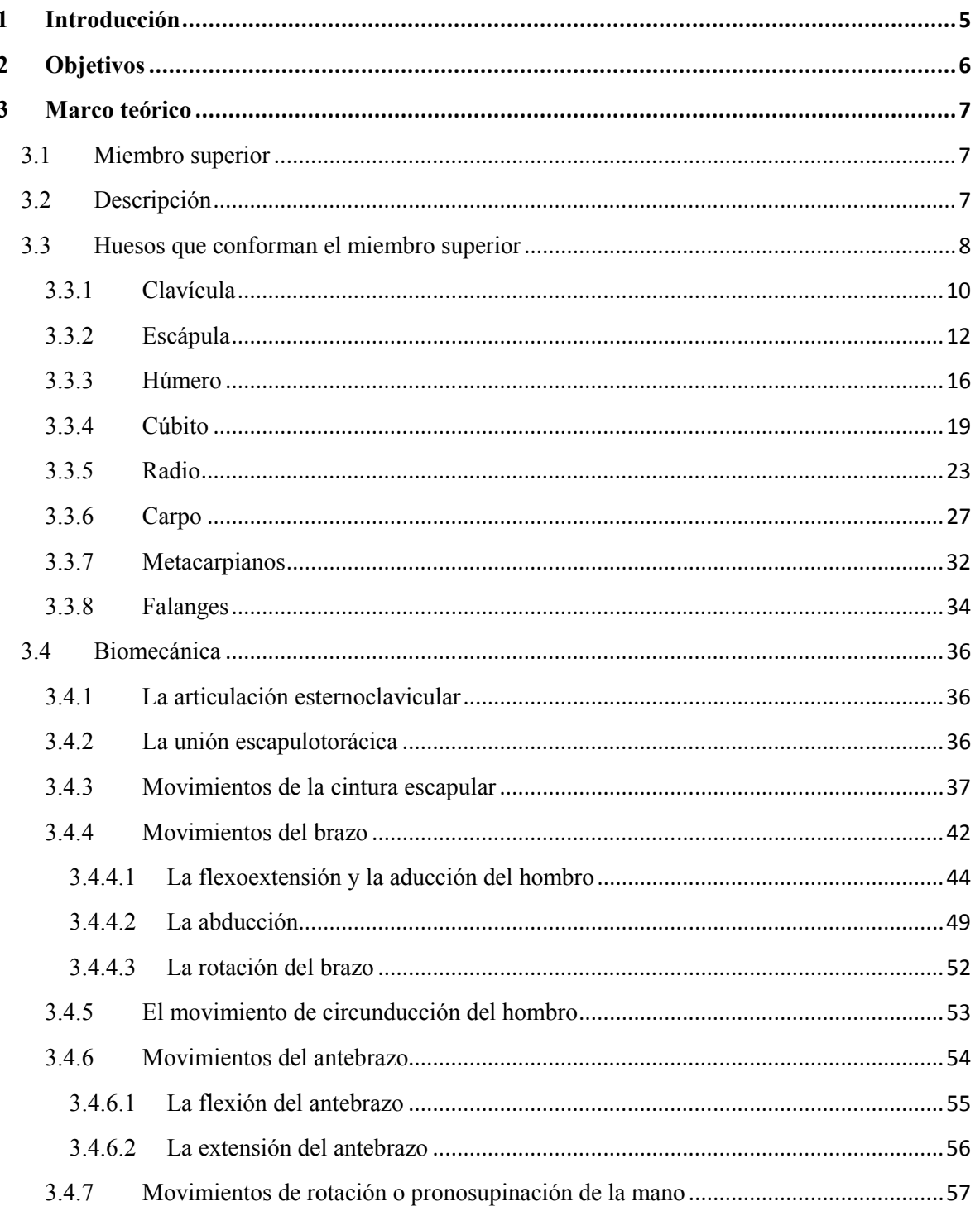

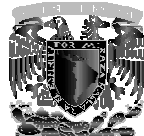

 $\overline{\mathbf{4}}$ 

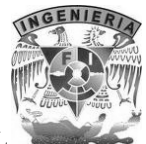

**BIOMECÁNICA DEL MIEMBRO SUPERIOR EN REALIDAD VIRTUAL** 

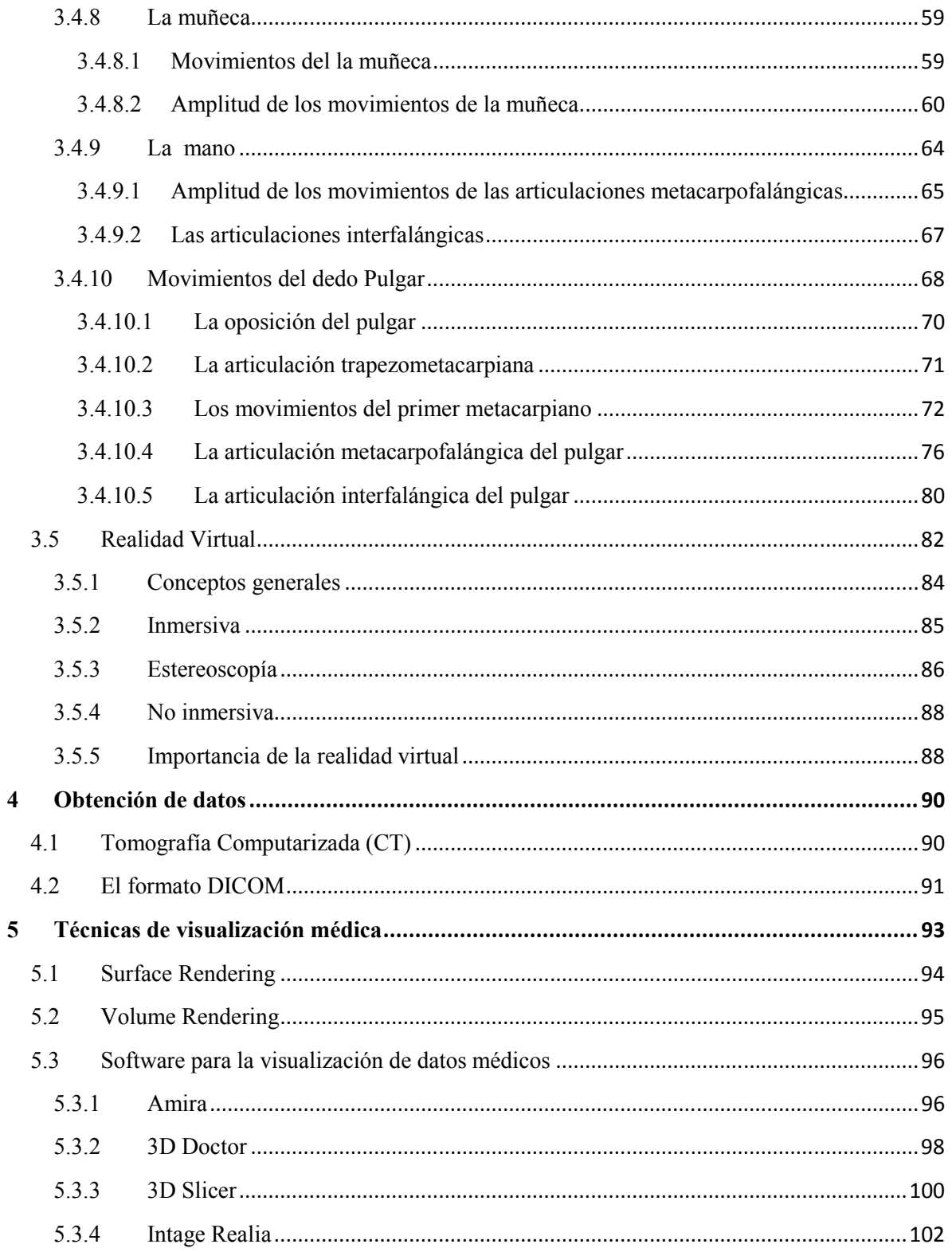

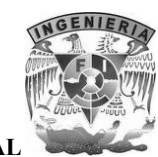

BIOMECÁNICA DEL MIEMBRO SUPERIOR EN REALIDAD VIRTUAL

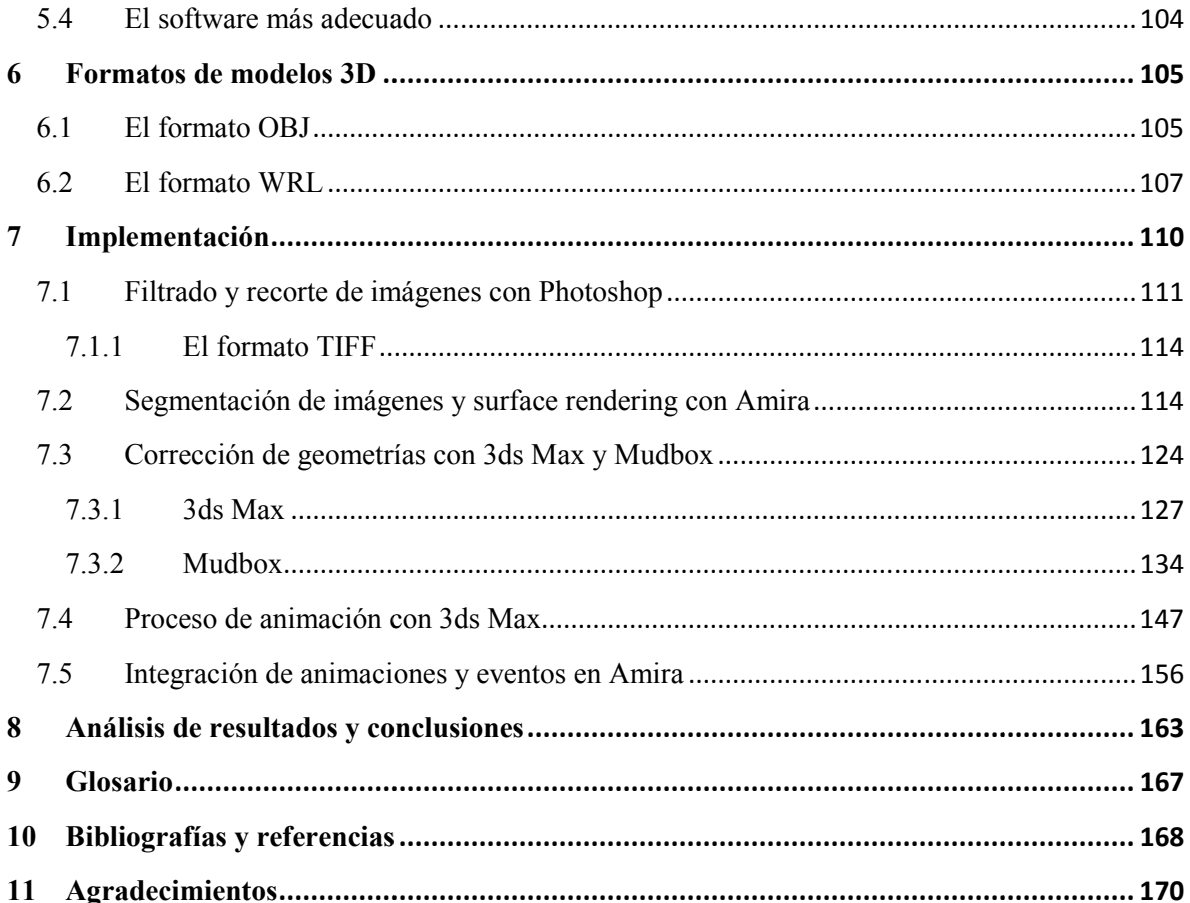